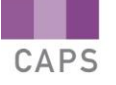

# *SUMMARIES OF INTERACTIVE MULTIMEDIA*

## **GRADE 10 - 12**

#### **INTERNET TECHNOLOGIES**

**1. Introduction to Electronic Communications** Use this lesson to: Understand the differences between the various e-communications modes

- Send and reply to e-mails
- Attach documents and forward e-mails
- Use your Contacts, Contact Groups and Address Book
- Manage your Inbox
- Use your Calendar and Tasks

It is important to know the difference between the 2 main tpes of internet address, details of which are provided in this lesson.

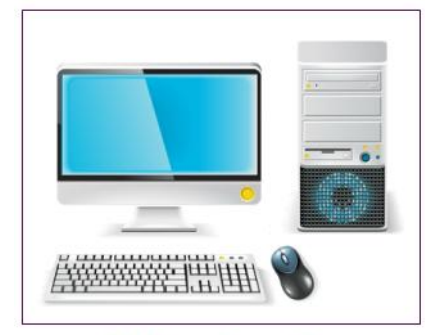

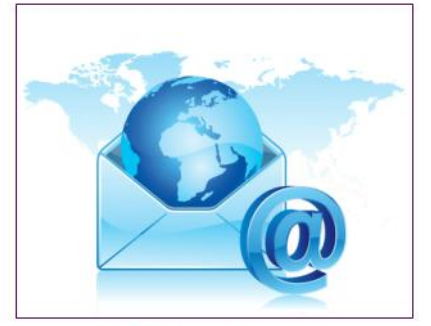

ISP-based e-mail

Web-based e-mail

The lessons provides detailed steps on how to:

- Compose e-mails
- Attach documents to e-mails
- Send e-mails
- Reply to e-mails
- Forward e-mails

Also be sure to follow the steps provided for managing Contacts

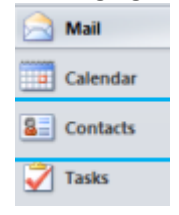

Using folders and sub-folders makes it much easier to manage e-mails. There are 3 easy steps:

- 1. Right click on the Inbox
- 2. Choose 'New Folder' from the menu that appears
- 3. Enter the name of the new folder in the field name and press OK

This lesson also explains other things you can do with mail, like:

- Group e-mails
- Set up rules for e-mails

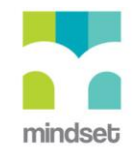

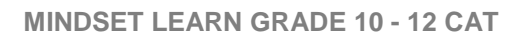

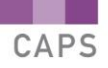

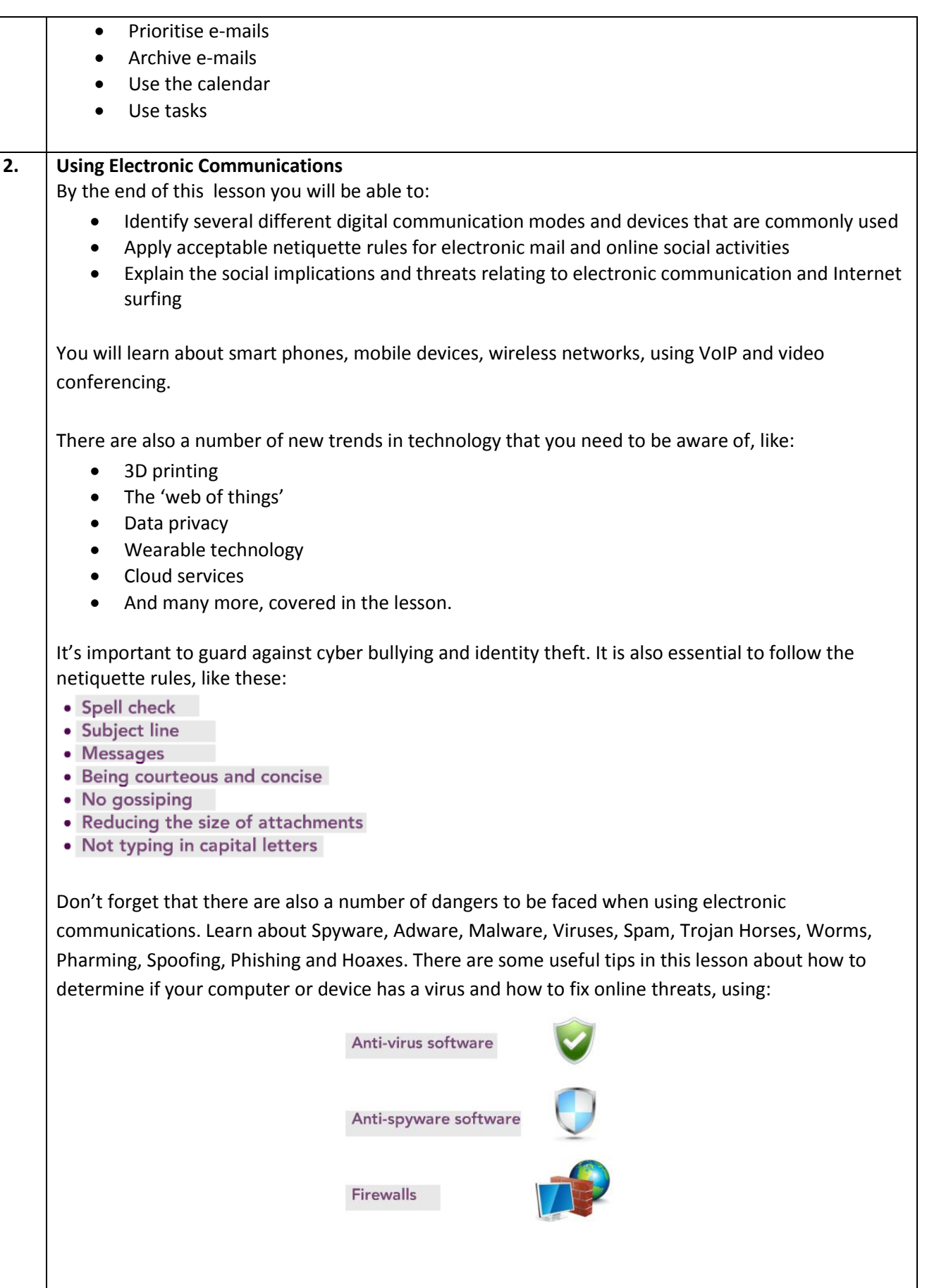

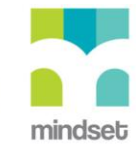

CAPS

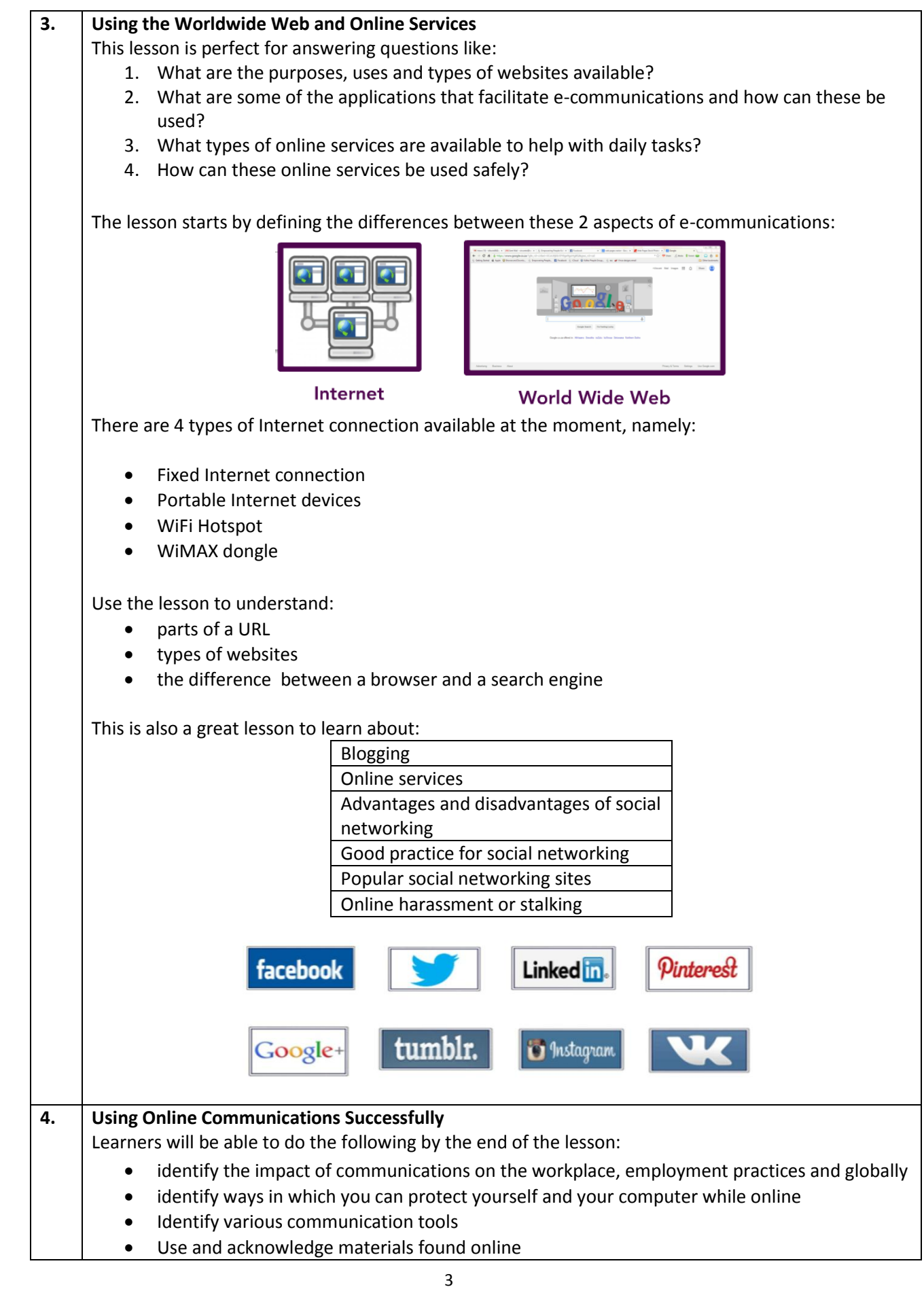

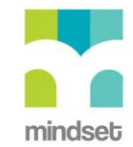

## Identify and understand several kinds of computer crimes and criminals

Use online communications for studying working and being social. When using online communications, including creating a website, it's vital to take the following into account:

- Planning is key  $-$  this is the most important step
- Readability easy to read, neat, with a good layout
- Layout reduce distracting images, keep it simple, neat and attractive
- Navigation there should be no need to guess where to click or find a link
- Consistency keep the same theme, colour scheme and font throughout

Remember to use utility programs to protect your computer and ensure it performs at optimum levels. There is also anti-virus software to scan, detect and remove viruses, and anti-spyware to monitor e-mails, websites and file downloads for spyware programs. A firewall is also essential, to stop unauthorised access to or from a private network – so hackers, worms and viruses will not be able to get into your computer. Remember that even GPS software can make us vulnerable to people who may want to know where we are and follow us.

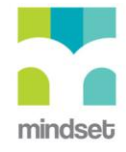

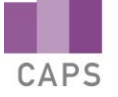

### **LINKED ONLINE TUTORIALS (How To's)**

Here is a list of the titles of **How To's** that are related to the multimedia lessons about Internet Technologies. As indicated in the table below, some are more suited to specific grades than others, but viewing all of them would give a thorough overview of the section.

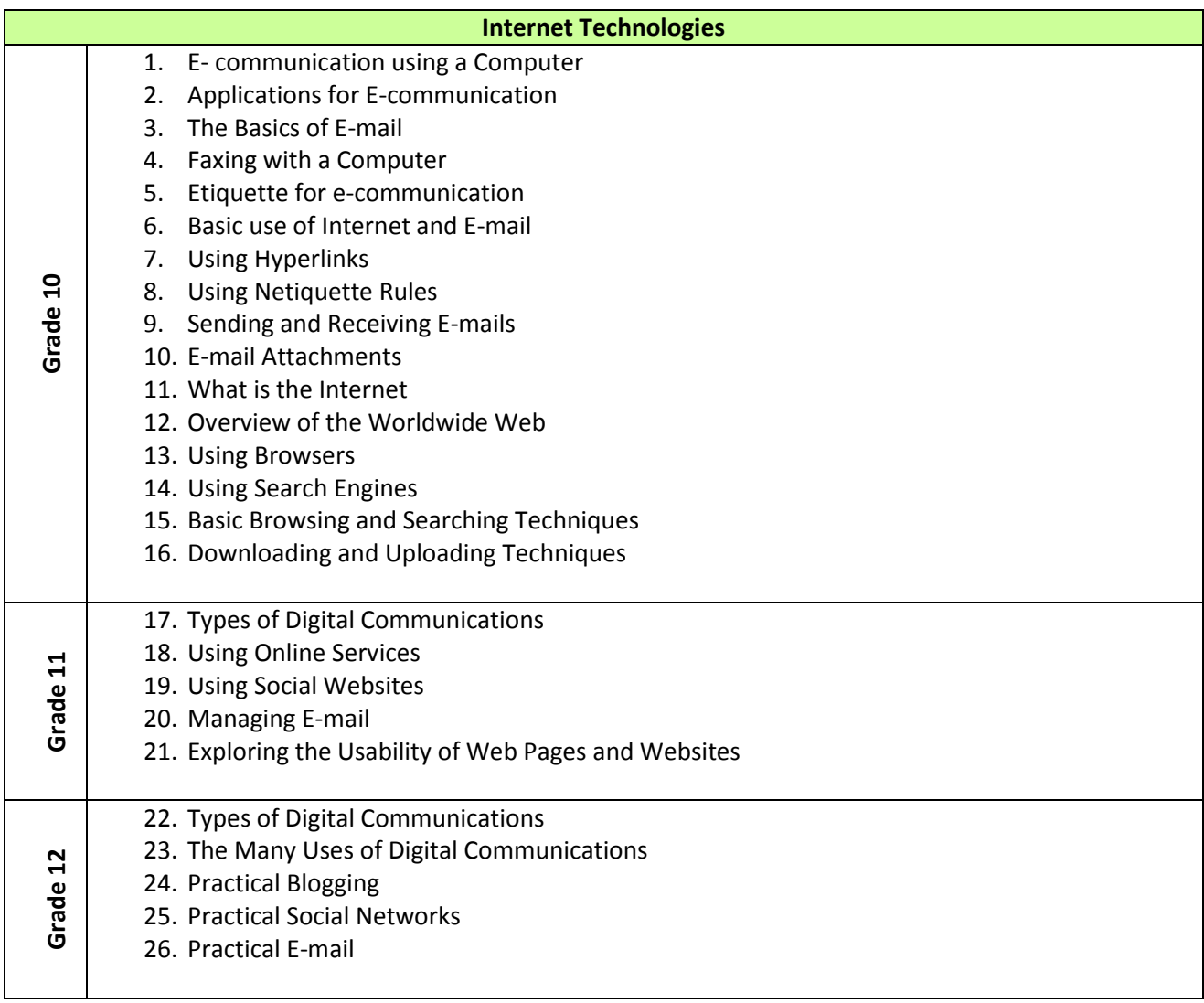

*Note: there are no interactive multimedia lessons for this section on Internet Technologies.*

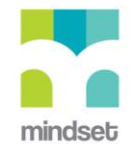